Департамент образования и науки Курганской области Государственное бюджетное профессиональное образовательное учреждение

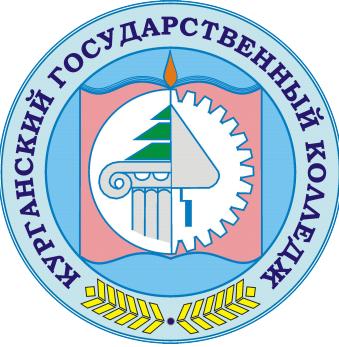

«Курганский государственный колледж»<br>  $C = RU$ , OU=директор,<br>  $C = RU$ , OU=директор,<br>
О=ГБПОУ «Курганский государственный колледж», CN=Скок<br>
Деректор,<br>  $C = N \cdot \frac{1}{2}$  сосударственный колледж», CN=Скок<br>
Сериализм Е=mail@kure Скок Т.А. C=RU, OU=директор, O=ГБПОУ «Курганский государственный колледж», CN=Скок Т.А., E=mail@kurgancollege.ru я подтверждаю этот документ 2023-12-28 17:09:24

# ПРОГРАММА ДИСЦИПЛИНЫ

## **ОП.06 Информационные технологии в профессиональной деятельности**

для специальности

## **19.02.03 Технология хлеба, кондитерских и макаронных изделий**

Базовый уровень подготовки

Программа учебной дисциплины разработана на основе Федерального государственного образовательного стандарта (далее – ФГОС) по специальности среднего профессионального образования (далее СПО) 19.02.03 Технология хлеба, кондитерских и макаронных изделий

## **Организация-разработчик:**

ГБПОУ «Курганский государственный колледж»

## **Разработчик:**

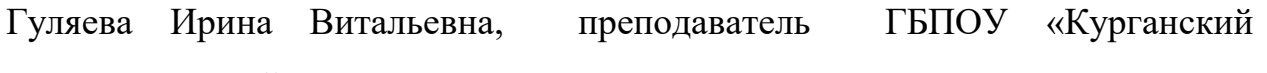

государственный колледж»

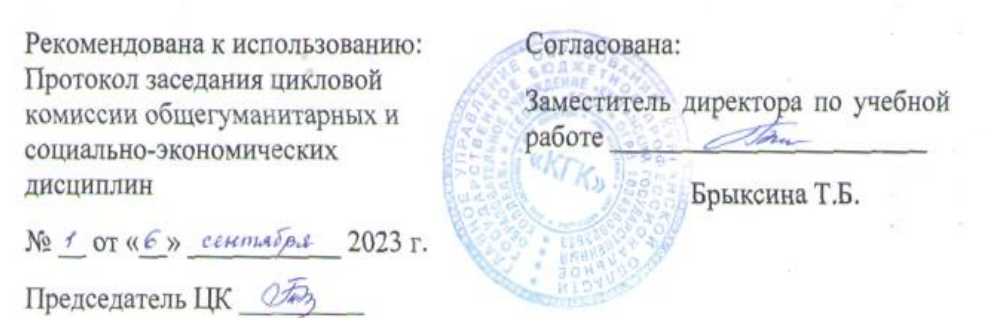

*©Гуляева И.В., ГБПОУ КГК ©Курган, 2023*

# **СОДЕРЖАНИЕ**

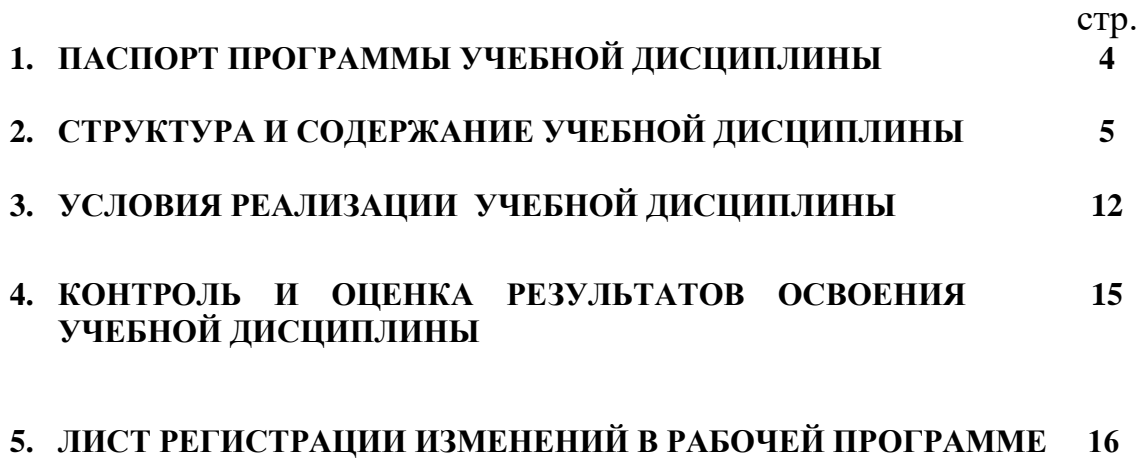

## **1. ПАСПОРТ ПРОГРАММЫ УЧЕБНОЙ ДИСЦИПЛИНЫ «Информационные технологии в профессиональной деятельности»**

### **1.1. Область применения программы**

Программа учебной дисциплины является частью программы подготовки специалистов среднего звена (ППССЗ) в соответствии с ФГОС по специальности СПО 19.02.03 Технология хлеба, кондитерских и макаронных изделий.

Программа учебной дисциплины может быть использована для подготовки специалистов по специальности СПО 19.02.03 Технология хлеба,

кондитерских и макаронных изделий очного и заочного отделения, а так же для переподготовки специалистов данного профиля.

**1.2. Место учебной дисциплины в структуре основной профессиональной образовательной программы:** общепрофессиональная дисциплина, входящая в профессиональный цикл.

## **1.3. Цели и задачи учебной дисциплины – требования к результатам освоения учебной дисциплины:**

В результате освоения учебной дисциплины обучающийся должен **уметь в соответствии с ФГОС:**

**–** использовать технологии сбора, размещения, хранения, накопления, преобразования и передачи данных в профессионально ориентированных информационных системах;

**–** использовать в профессиональной деятельности различные виды программного обеспечения, в том числе специального;

**–** применять компьютерные и телекоммуникационные средства. В результате освоения учебной дисциплины обучающийся должен **знать в соответствии с ФГОС:**

− основные понятия автоматизированной обработки информации;

− общий состав и структуру электронно-вычислительных машин и вычислительных систем;

− базовые системные программные продукты и пакеты прикладных программ;

− состав, функции и возможности использования информационных и телекоммуникационных технологий в профессиональной деятельности;

− технологию поиска информации;

− Основные методы и приемы обеспечения информационной безопасности.

### **1.4. Требования к результатам освоения программы**

Обучающийся должен обладать общими компетенциями, включающими в себя способность:

**ОК 1.** Понимать сущность и социальную значимость своей будущей профессии, проявлять к ней устойчивый интерес.

**ОК 2.** Организовывать собственную деятельность, выбирать типовые методы и способы выполнения профессиональных задач, оценивать их эффективность и качество.

**ОК 3.** Принимать решения в стандартных и нестандартных ситуациях и нести за них ответственность.

**ОК 4.** Осуществлять поиск и использование информации, необходимой для эффективного выполнения профессиональных задач, профессионального и личностного развития.

**ОК 5.** Использовать информационно-коммуникационные технологии в профессиональной деятельности.

**ОК 6.** Работать в коллективе и команде, эффективно общаться с коллегами, руководством, потребителями.

**ОК 7.** Брать на себя ответственность за работу членов команды (подчиненных), результат выполнения заданий.

**ОК 8.** Самостоятельно определять задачи профессионального и личностного развития, заниматься самообразованием, осознанно планировать повышение квалификации.

**ОК 9.** Ориентироваться в условиях частой смены технологий в профессиональной деятельности.

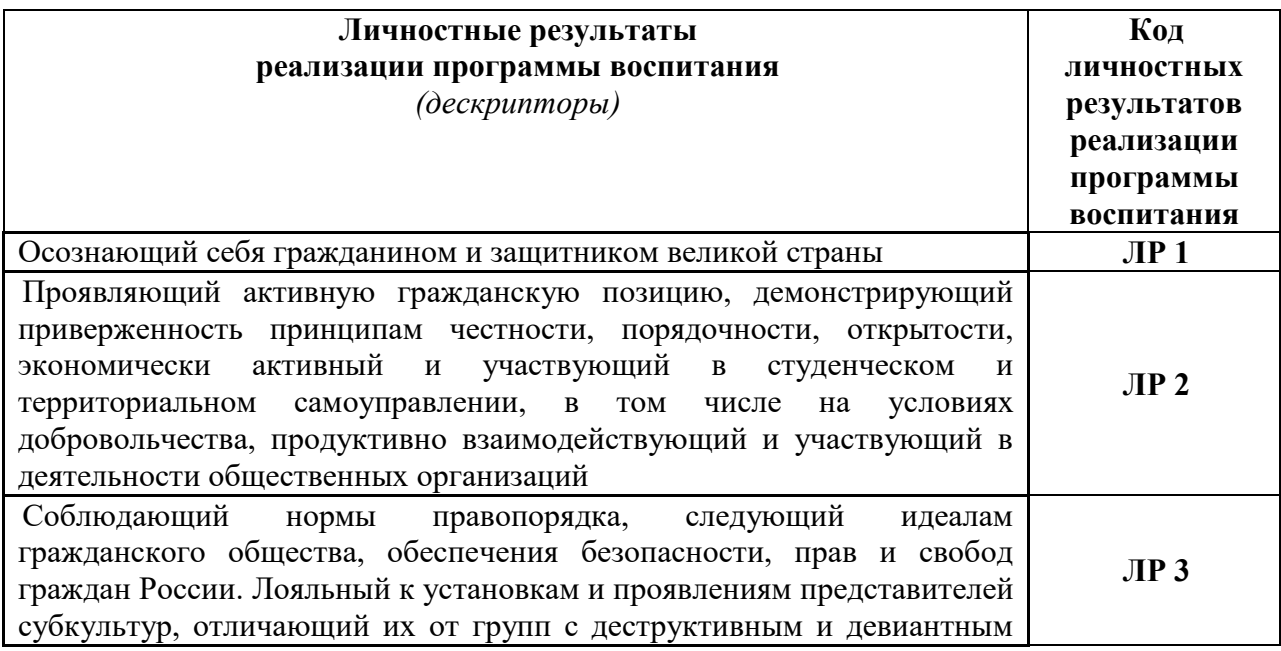

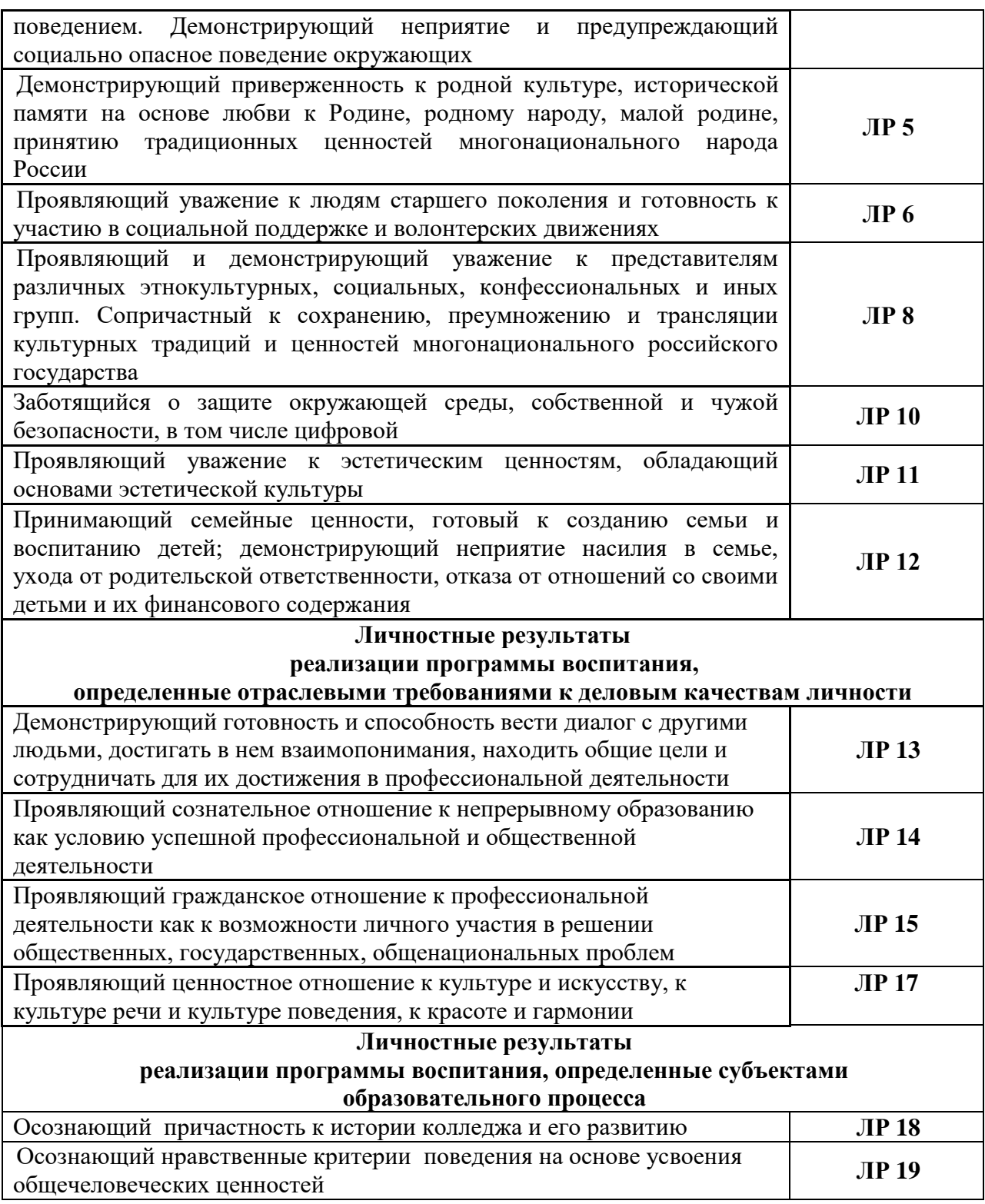

## **1.5. Рекомендуемое количество часов на освоение программы учебной дисциплины:**

максимальной учебной нагрузки обучающегося **94** часов, в том числе: обязательной аудиторной учебной нагрузки обучающегося **63** часов; самостоятельной работы обучающегося **31** час.

# **2. СТРУКТУРА И СОДЕРЖАНИЕ УЧЕБНОЙ ДИСЦИПЛИНЫ**

## **2.1. Объем учебной дисциплины и виды учебной работы**

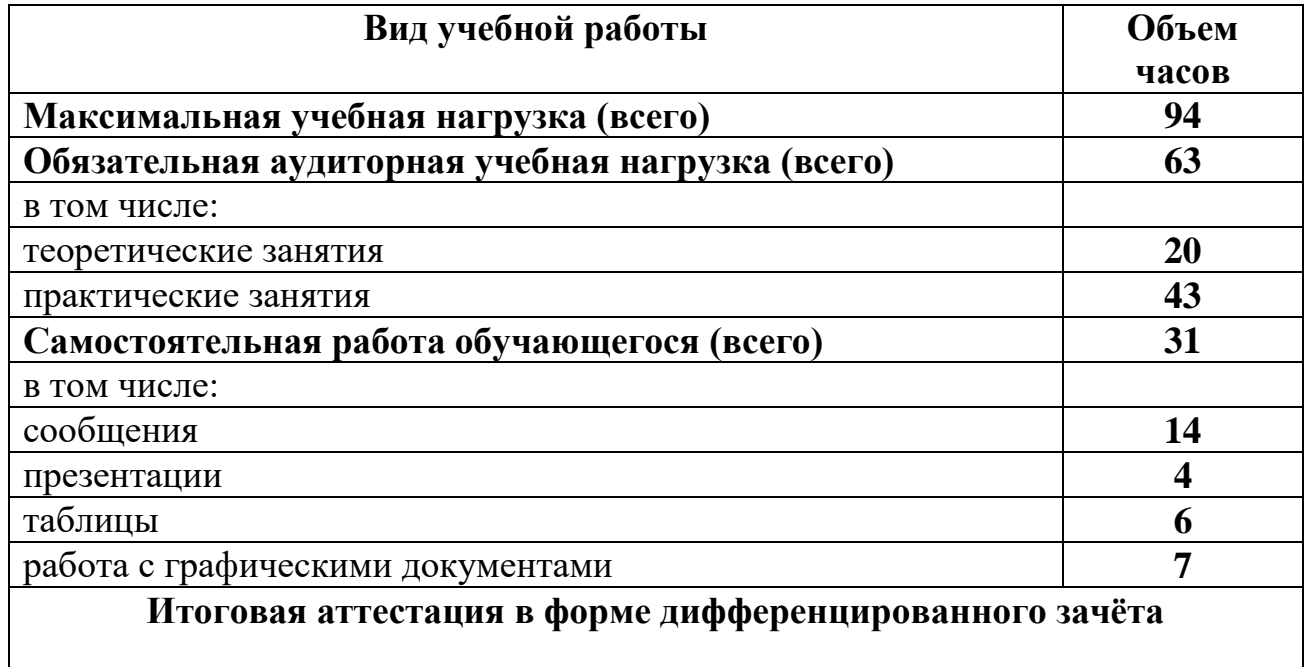

# **2.2. Тематический план и содержание учебной дисциплины** «Информационные технологии в профессиональной

деятельности»

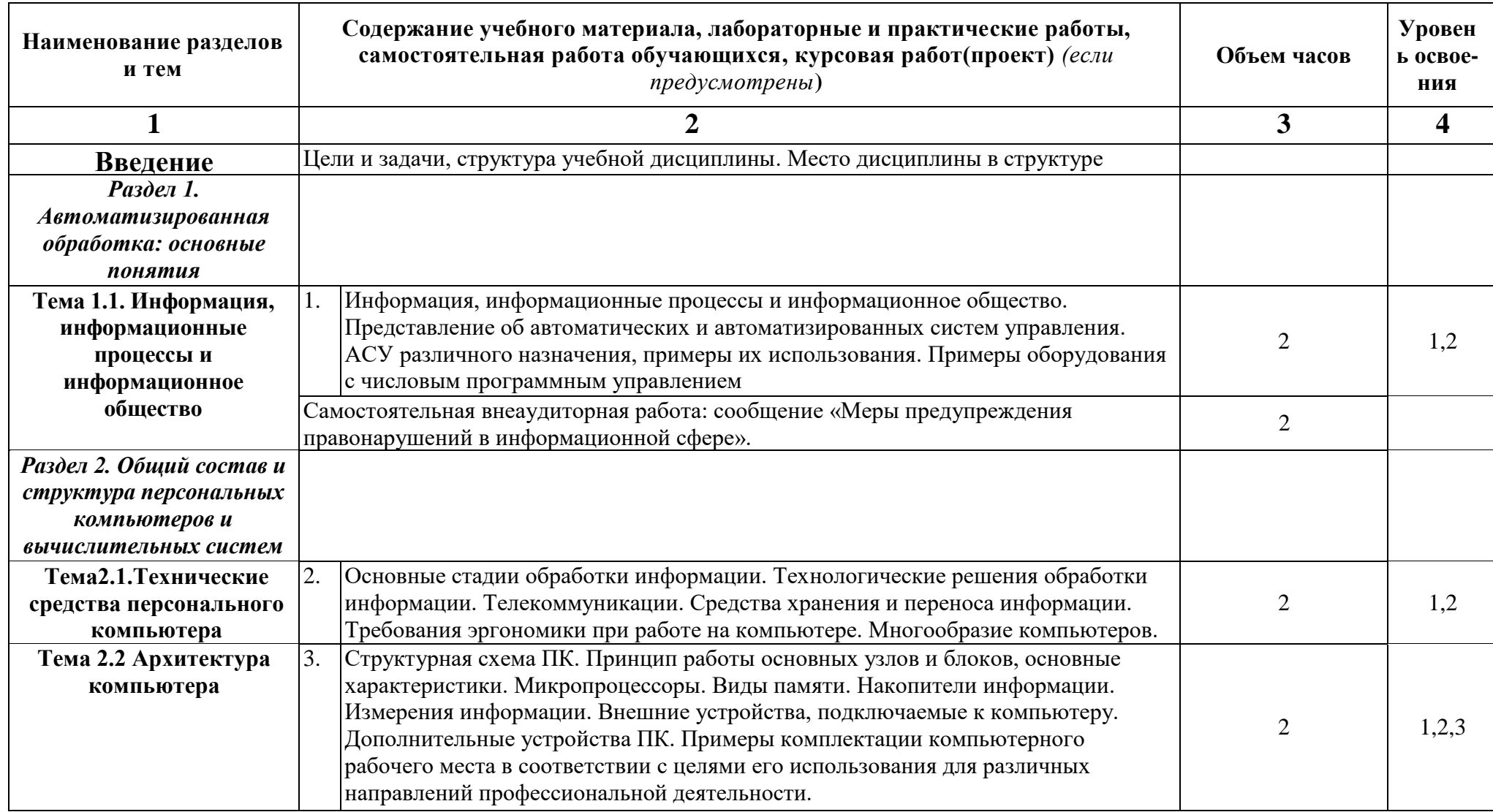

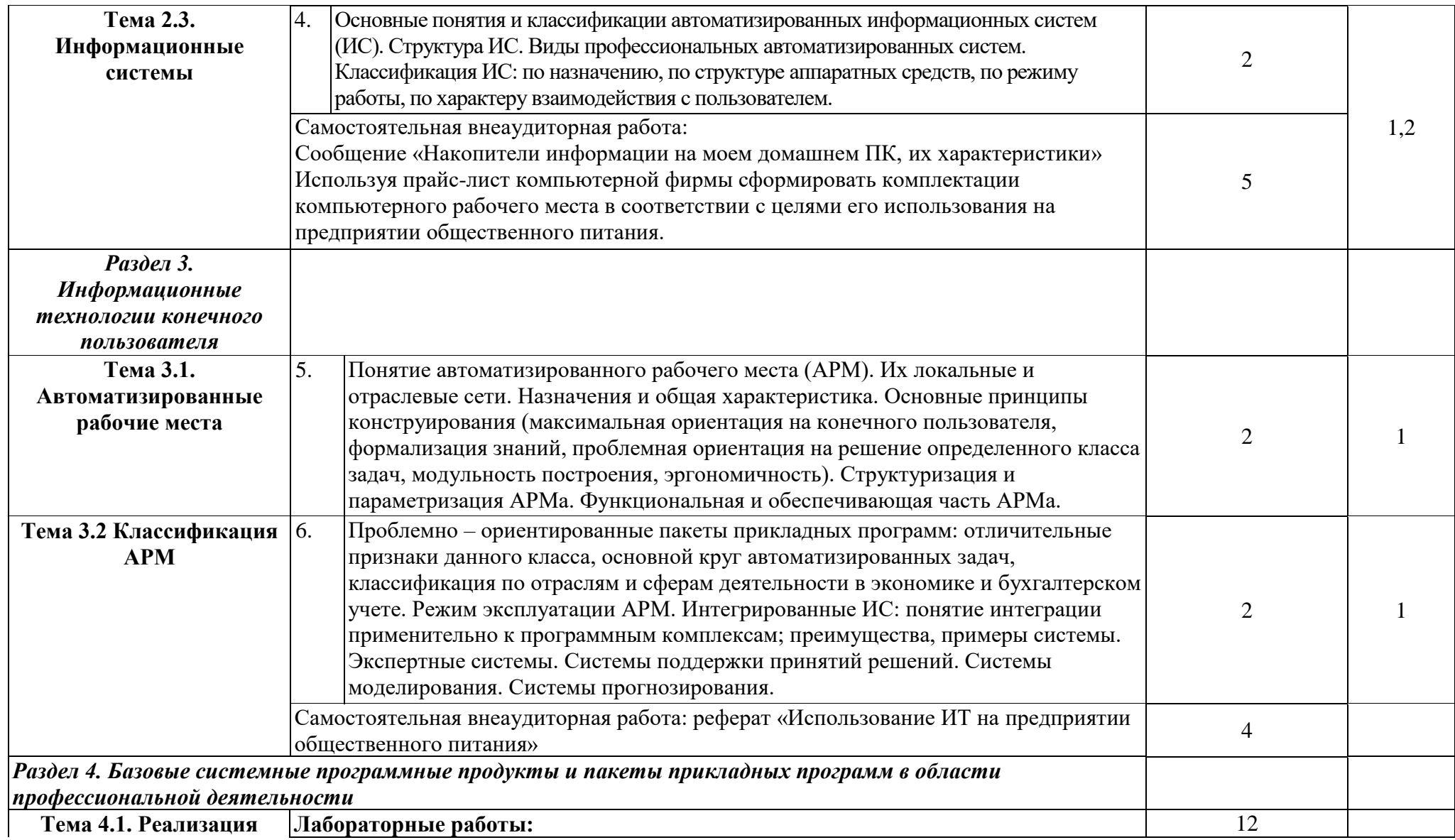

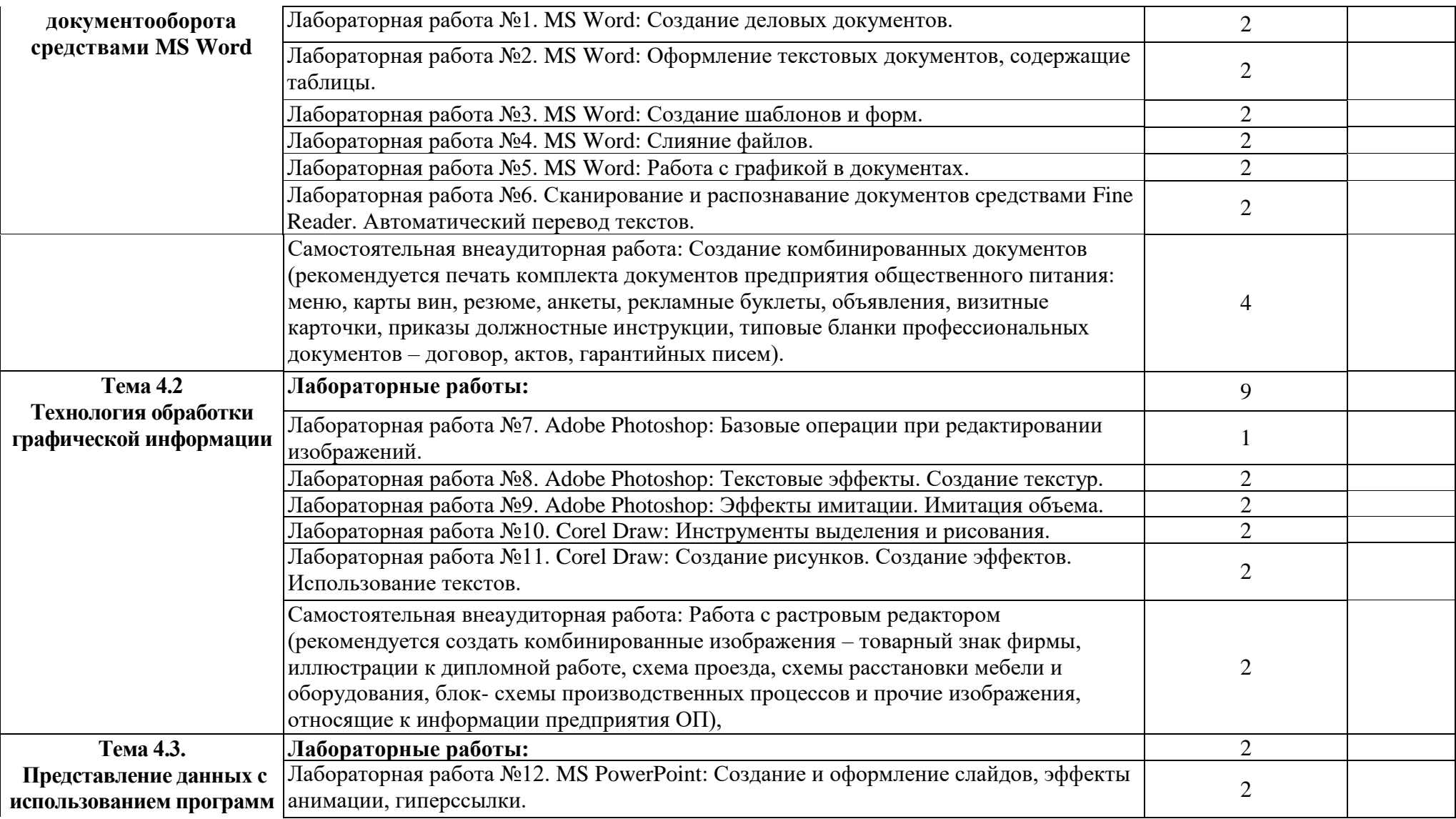

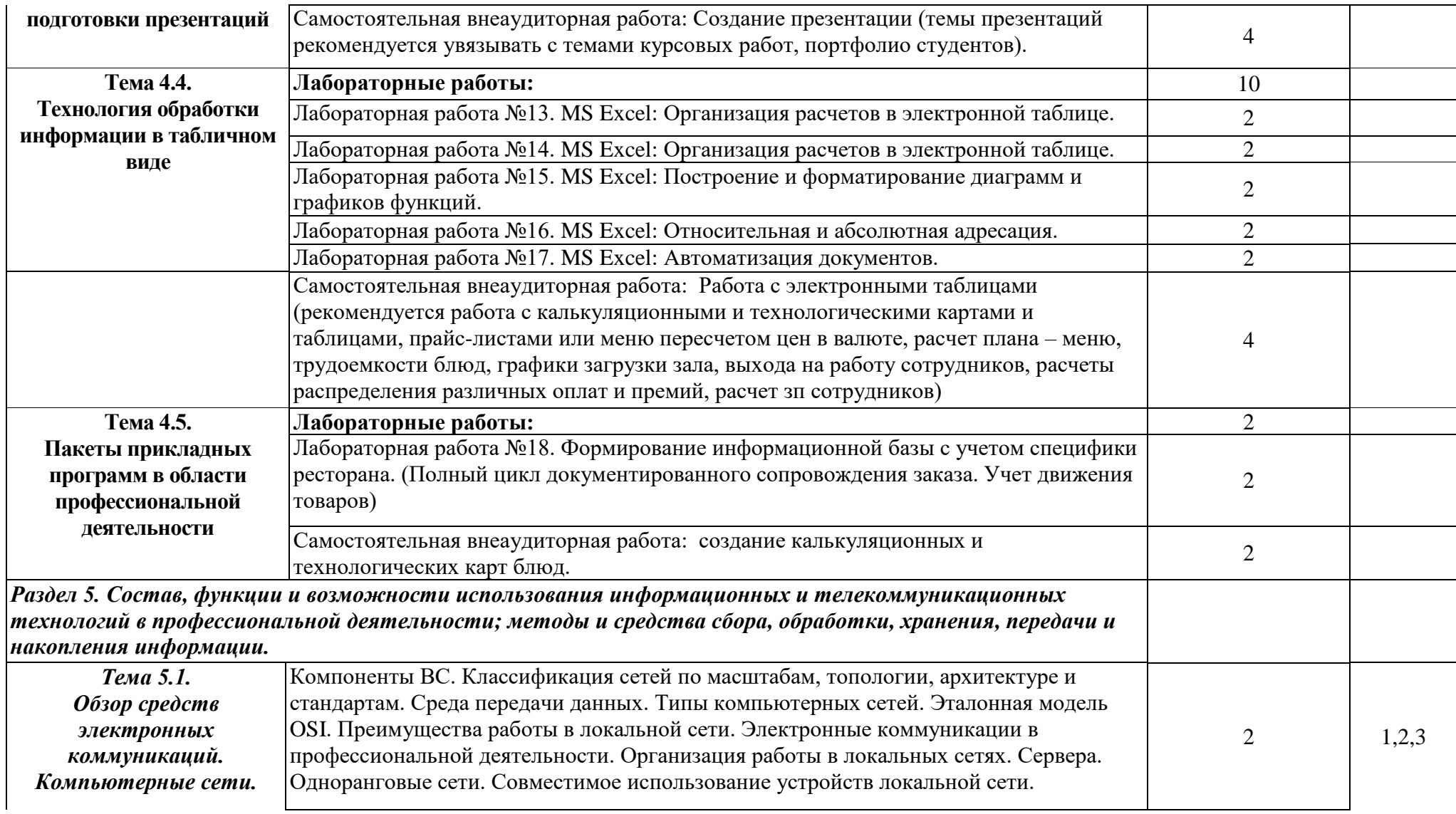

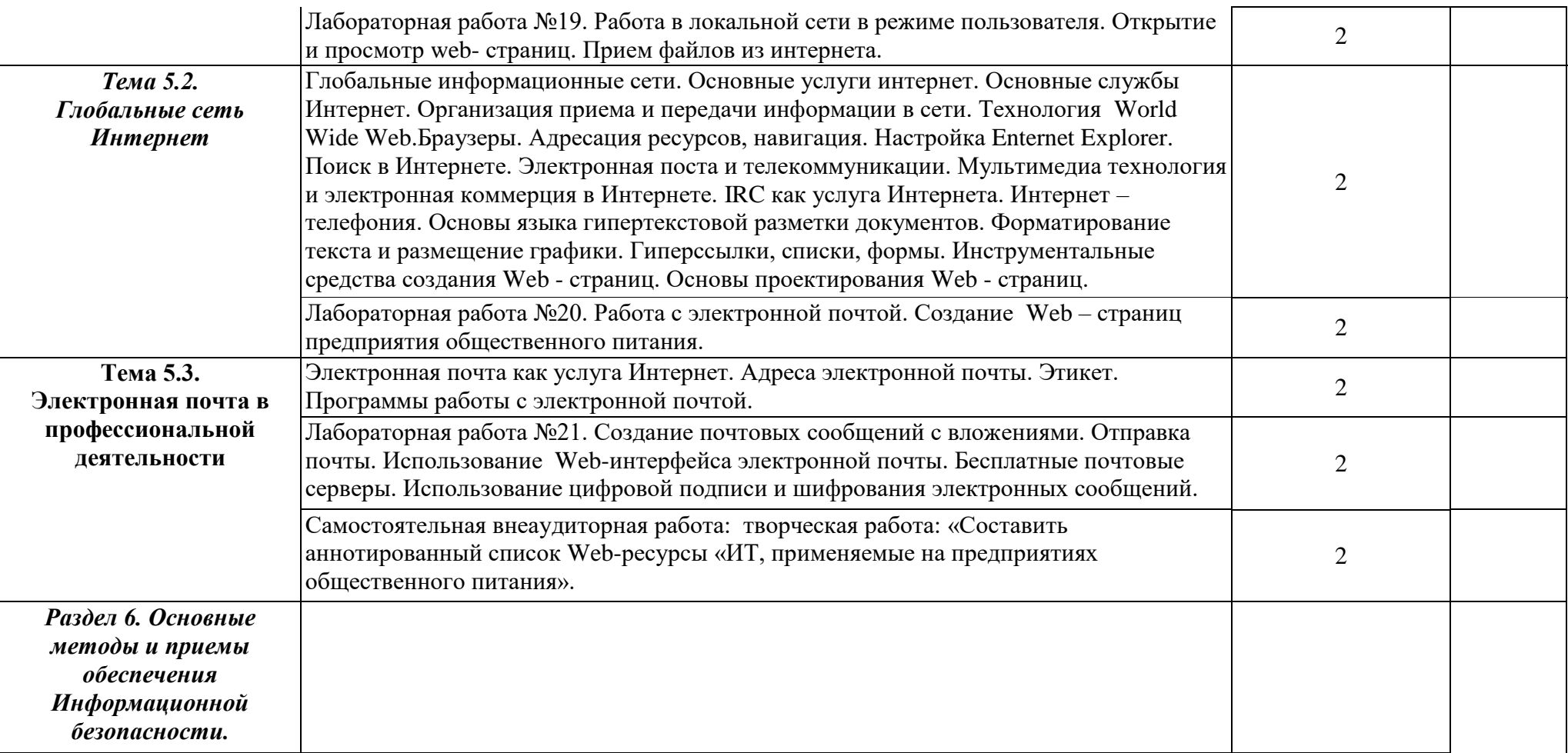

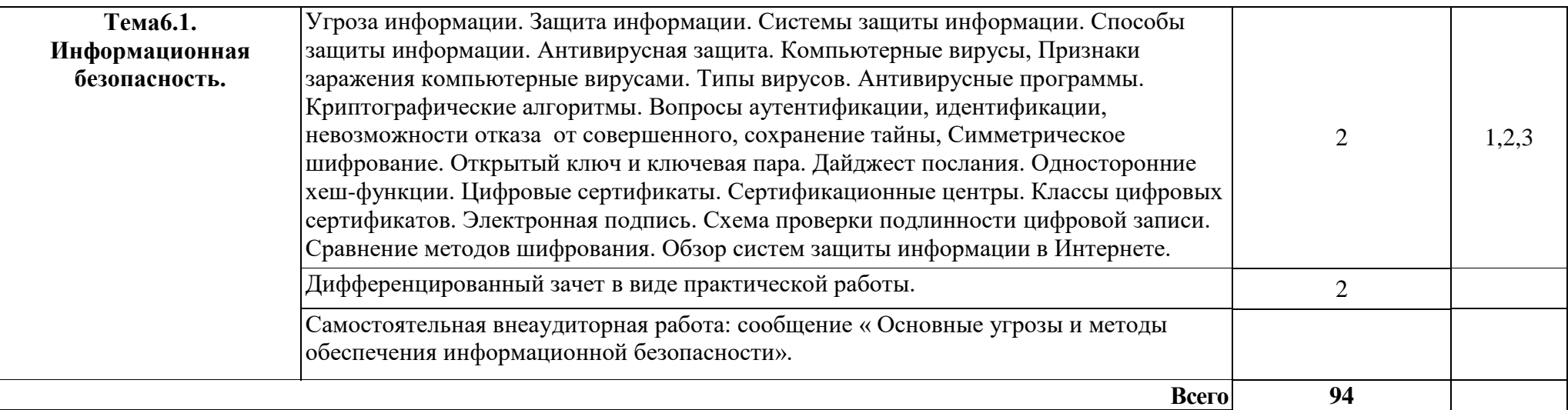

Для характеристики уровня освоения учебного материала используются следующие обозначения:

1. – ознакомительный (узнавание ранее изученных объектов, свойств);

2. – репродуктивный (выполнение деятельности по образцу, инструкции или под руководством)

3. – продуктивный (планирование и самостоятельное выполнение деятельности, решение проблемных задач

# **3. УСЛОВИЯ РЕАЛИЗАЦИИ УЧЕБНОЙ ДИСЦИПЛИНЫ**

## **3.1. Требования к минимальному материально-техническому обеспечению**

Реализация учебной дисциплины требует наличия учебного кабинета информатики и и информационных технологий.

**Оборудование учебного кабинета:** Лицензионное программное обеспечение, компьютеры – 24шт., принтеры – 2 шт. принтер цветной – 1 шт., магнитная доска – 2 шт., демонстрационный экран – 2 шт. мультимедийный проектор – 2 шт., дидактический материал, презентации, таблицы принтеры – 2шт. маркерная доска – 2 шт., мультимедийный проектор – 2 шт., сканер – 2 шт., дидактический материал, презентации, таблицы, раздаточный материал.

### **Оборудование лаборатории и рабочих мест лаборатории:**

- персональные компьютеры (подключенные по локальной сети и имеющие доступ в Интернет) и программное обеспечение, в соответствии с тематикой изучаемого материала;
- мультимедиапроектор;
- цветные сканер и принтер;
- экран настенный;
- инструкционные карты, задания для осуществления индивидуального подхода при обучении, журнал вводного и периодического инструктажей по технике безопасности.

### **3.2. Информационное обеспечение обучения**

# **Перечень рекомендуемых учебных изданий, Интернет-ресурсов, дополнительной литературы**

### **Основные источники:**

- 1. Информационные технологии в профессиональной деятельности: учебное пособие / Е.Л. Федотова. – М.: Форум, 2019.
- 2. Михеева, Е.В. Информационные технологии в профессиональной деятельности: учеб. пособие для студ. учреждений сред. проф. образования/Е.В. Михеева. –11-е изд., стер. - М.: Издательский центр «Академия»,2013. – 384с.

3. Максимов, Н.В. Современные информационные технологии / Н.В.Максимов. – М: Форум, 2013.

#### **Дополнительные источники:**

- 1. Гохберг, Г.С. Информационные технологии: учебник для сред. проф. образования / Г.С.Гохберг, А.В.Зафиевский, А.А.Короткин. — М.: Издательский центр «Академия», 2014. —208 с.
- 2. Советов, Б.Я. Информационные технологии: теоретические основы: учебное пособие / Б.Я. Советов, В.В. Цехановский. –СПб.: Лань, 2016. – 448с.
- 3. Филимонова, Е.В. Информационные технологии в профессиональной деятельности: учебник/Елена Филимонова. – М.: КНОРУС, 2017. – 482с. – (Среднее профессиональное образование).

### **Интернет ресурсы:**

- 1. BOOK.ru [Электронный ресурс]: электронно-библиотечная система (ЭБС) / издательство КноРус. – М., 2010. – Режим доступа: [https://www.book.ru/extsearch?Name=](https://www.book.ru/extsearch?Name) – Загл. с экрана. – (Дата обращения: 21.09.2022). Полный доступ открыт только к книгам для среднего профессионального образования (СПО).
- 2. Видеоуроки в интернет сайт для учителей [Электронный ресурс]. Режим доступа[: https://videouroki.net/blog/](https://videouroki.net/blog/) – Загл. с экрана. – (Дата обращения: 21.09.2023).
- 3. Дистанционная поддержка образовательного процесса. Информационные технологии [Электронный ресурс]. – Режим доступа:<http://seti.ucoz.ru/> – Загл. с экрана.– (Дата обращения: 21.09.2023).
- 4. Информационное общество [Электронный ресурс]: научно-аналитический журнал eLIBRARY.RU / Науч. электрон. б-ка. – М., 1999. – Режим доступа (полные тексты): <https://elibrary.ru/contents.asp?titleid=7615> свободный. – Загл. с экрана. – (Дата обращения: 21.09.2023).
- 5. Российская государственная библиотека [Электронный ресурс]. Режим доступа:

<http://www.rsl.ru/> –Загл. с экрана. – (Дата обращения: 27.08.2023).

6. Электронная библиотека Михаила Мошкова [Электронный ресурс]. – Режим доступа[: http://lib.ru/](http://lib.ru/) – Загл. с экрана. – (Дата обращения: 21.09.2023).

## **4. КОНТРОЛЬ И ОЦЕНКА РЕЗУЛЬТАТОВ ОСВОЕНИЯ УЧЕБНОЙ ДИСЦИПЛИНЫ**

**Контроль и оценка** результатов освоения учебной дисциплины осуществляется преподавателем в процессе проведения практических занятий и лабораторных работ, тестирования, а также выполнения обучающимися индивидуальных заданий, проектов, исследований.

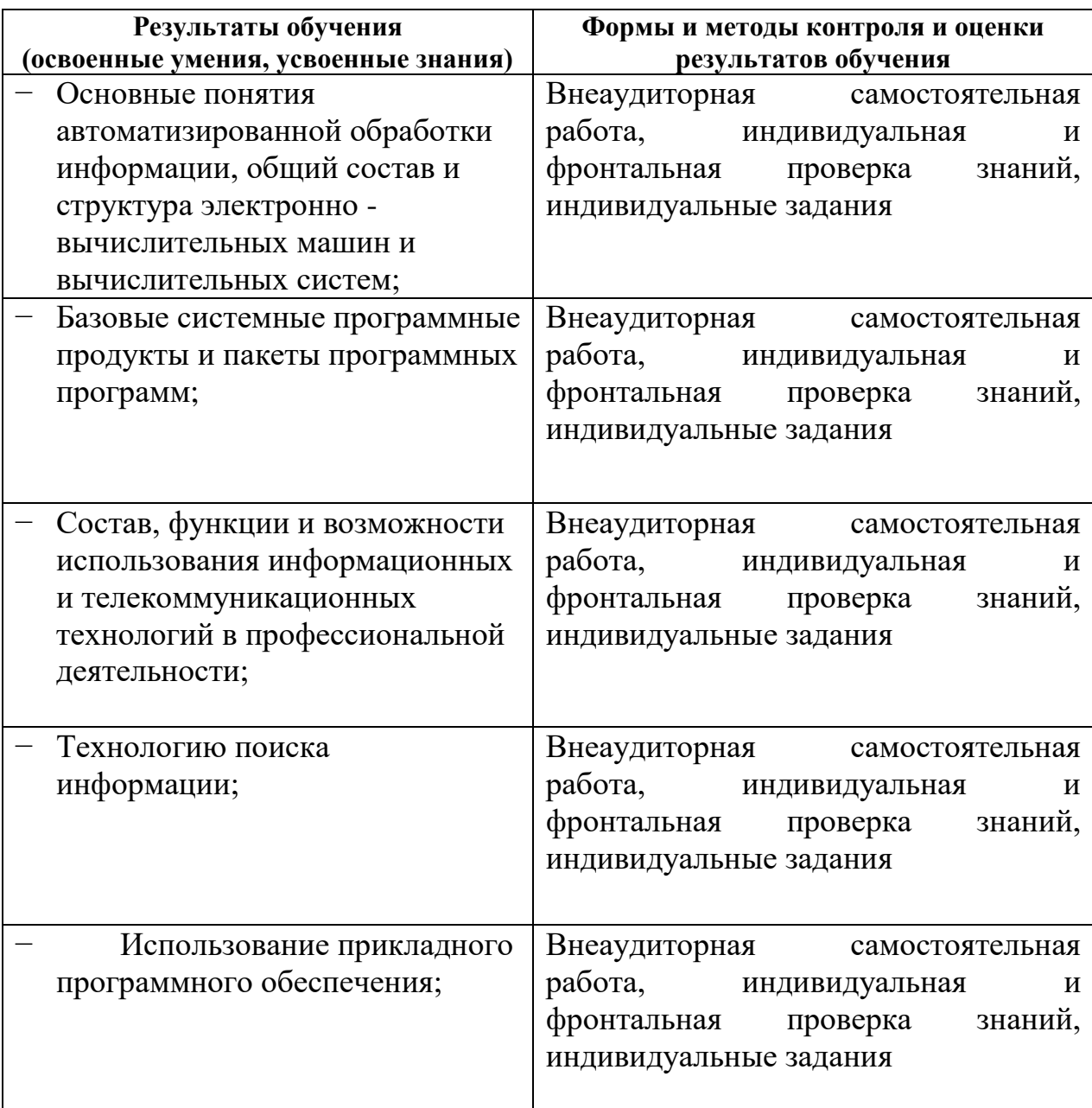

### **5. ЛИСТ РЕГИСТРАЦИИ ИЗМЕНЕНИЙ, ДОПОЛНЕНИЙ В РАБОЧЕЙ ПРОГРАММЕ ДИСЦИПЛИНЫ (ПРОФЕССИОНАЛЬНОГО МОДУЛЯ)**

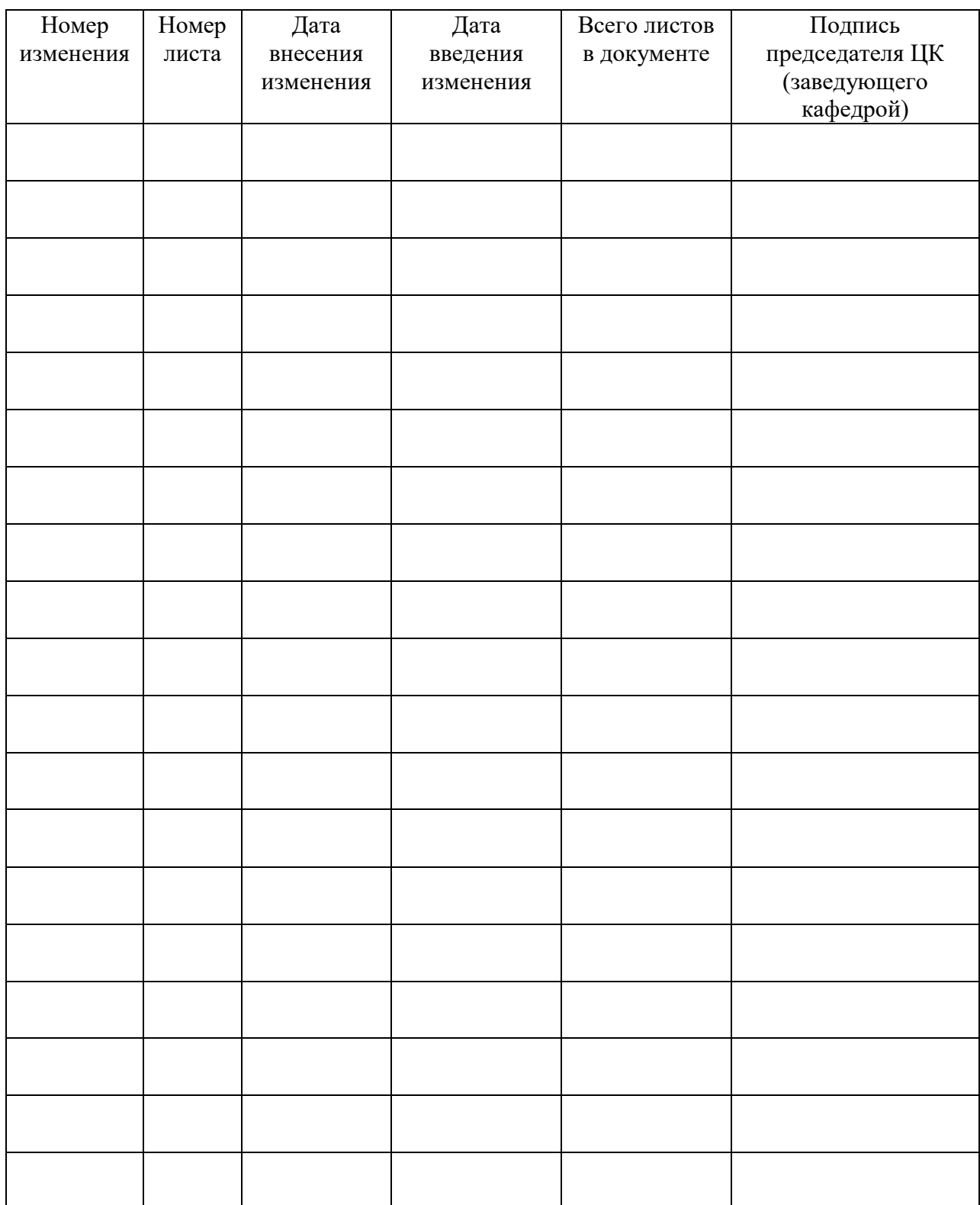